# POKROČILÉ MODELOVÁNÍ V PROGRAMU SKETCHUP

## a "must have" pluginy

### Kurz je určen pro ty z vás, kteří

- již v programu SketchUp pracujete, nejste tedy úplní začátečníci, umíte vymodelovat alespoň půdorys a deskové objekty (skříň, stůl, atd...);
- již podnikáte jako interiérový designér, architekt, stolař atp., používáte program SketchUp, ale nevyužíváte veškeré jeho funkce (neumíte vymodelovat organické tvary jako je např. koule, polštář, polstrování, zvrásněný terén u domu, atd...);
- chcete, aby váš model byl perfektně vymodelovaný mimo jiné i z toho důvodu, že chcete klientům nabízet profesionální rendery (kvalitní fotorealistickou vizualizaci není možné vytvořit bez perfektně připraveného 3D modelu).

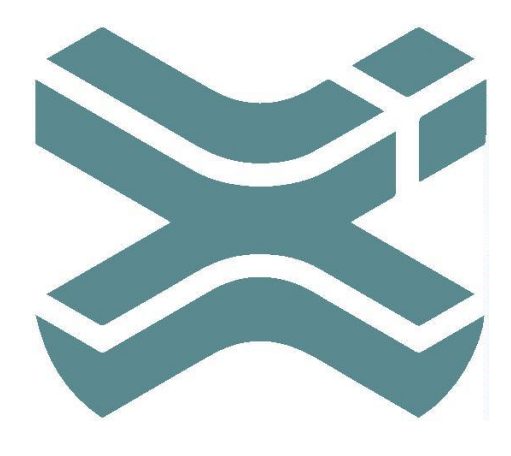

### Obsah kurzu

- 
- Sekundární funkce základních příkazů (copy rotate, array, apod.)
- Méně používané příkazy jako FollowMe, vymodelování koule, práce s tělesy solid
- Pokročilá práce s texturami a hrani a hrani a hrani a hrani a hrani a hrani a hrani a hrani a hrani a hrani a hrani a hrani a hrani a hrani a hrani a hrani a hrani a hrani a hrani a hrani a hrani a hrani a hrani a hrani a
- Zobrazení (Styly, čáry, Hide, FOV,...)
- Definování náhledů, export výstupů
- Práce s hladinami
- Nastavení importu DWG a jiných souborů
- Přednastavení dynamických komponentů
- Otázky a praktické úkoly

### 1. DEN 2. DEN 2. DEN

- Klávesové zkratky Sandbox nativní plugin pro SketchUp
	- S4U Make Face automatické generování ploch
	- libFredo 6 pomocný plugin
	- Round Corner zaoblování, zkosení rohů
	- Smustard (path copy a weld) práce s rozmístěním prvků po křivkách
	- Joint push pull rozšířená možnost extrudace (pokročilý Push- Pull)
	- JHS PowerBar různé (např. tvorba potrubí či plastických objektů z čar)
	- 1001bit tools různé (konstrukce, tvorba schodiště, zaoblení hran a jiné příkazy podobné jako v AutoCADu)
	- UV mapping (pokročilé nastavení textur)
	- Otázky a praktické úkoly

### Lektor

### Ing. arch. Peter Horák, PhD.

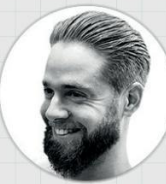

- Zakladatel a CEO CREATE works
- Architektura a design praxe od 2012
- Lektor od roku 2014
- Certifikovaný lektor AutoCAD
- Doktorát na Slovenské technické univerzitě v Bratislavě na fakultě Architektury a designu (ve spolupráci  $\bullet$ s Technische Universität Wien a Newcastle University ve Velké Británii)

Počet míst je omezen na 10 účastníků ve skupině.

Výuka bude probíhat na vlastních noteboocích (nabíječku a myš s sebou), příp. na vlastním PC.

Půlhodinová přestávka na oběd (možnost stravování v hotelové restauraci, obědy si každý účastník hradí sám).

Po celou dobu školení bude k dispozici káva, čaj, voda.

### Jak se přihlásit:

V případě zájmu o školení pošlete přihlašovací email na novodesign@seznam.cz a uveďte prosím Vaše fakturační údaje vč. IČ/DIČ. Fakturujeme ze dvou různých IČ. Plátcům DPH bude k ceně připočtena daň. Neplátci budou mít na faktuře cenu bez DPH uvedenou na této pozvánce.

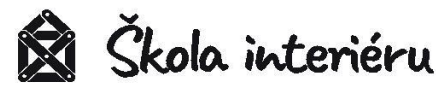

## Cena kurzu: Organizační informace  $\overline{7.999Kc}$ (333 EUR)

### Délka kurzu je 2 dny (9:00 do 16:30)

Termín kurzu bude stanoven při naplnění 5 zájemci.

#### Rezervujte si proto místo už dnes.

Kurzy se konají 2x do roka.

Místo konání kurzu: Hotel Vista, Hudcova 72, Brno nebo Studio 102, Hoblíkova 4, Brno

Ubytování: Každý, kdo potřebuje ubytování, zajišťuje si ho sám.

V případě, že se rozhodnete pro hotel Vista, kontaktujte přímo paní Polákovou, která Vám nabídne lepší ceny než na internetu (v případě, že ji sdělíte, že jdete na kurz pořádaný společností NOVOdesign). Těm, kteří jsou z velké dálky, doporučujeme ubytovat se v Brně den předem. Ráno bývají příjezdové cesty či dálnice u Brna hodně frekventované a hrozí zpoždění příjezdu.